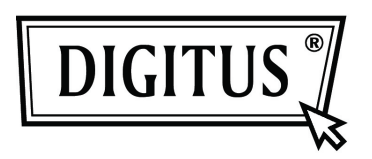

# **ВИДЕОКОММУТАТОР HDMI с 4+1 портами и встроенным соединением с ПК**

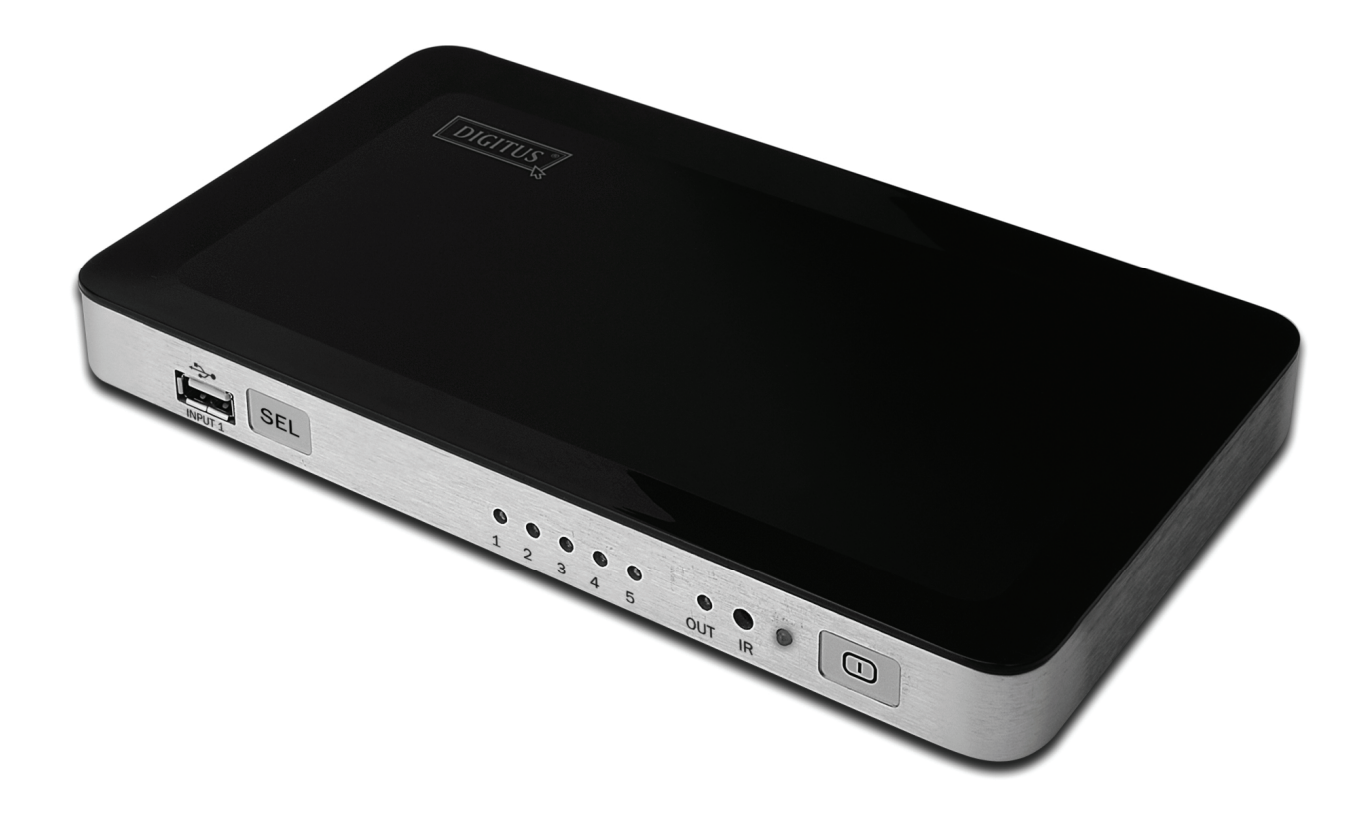

**Руководство пользователя**

**DS-45310** 

#### **ОГЛАВЛЕНИЕ**

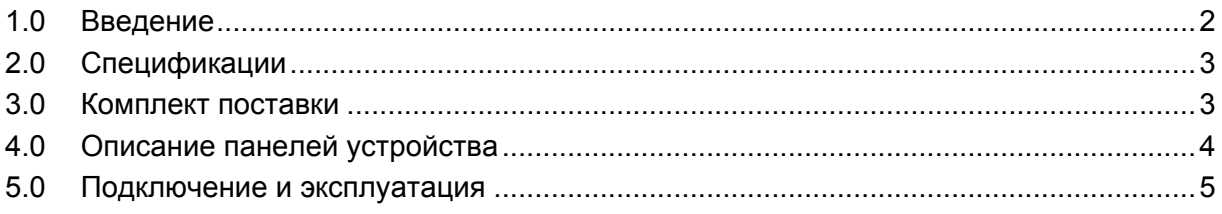

# **УВАЖАЕМЫЙ ПОКУПАТЕЛЬ!**

Благодарим Вас за покупку данного изделия. Для обеспечения оптимальной производительности и безопасности внимательно ознакомьтесь с приведенными инструкциями перед подключением, эксплуатацией и настройкой данного изделия. Сохраните данное руководство для дальнейшего использования.

#### **ВВЕДЕНИЕ**

У данного HDMI-коммутатора есть не только четыре HDMI-порта, но имеется также один порт USB 2.0. Вы можете подключить до четырех HDMI-устройств к HDMI-входам и компьютер к входу USB 2.0. C помощью порта USB 2.0 вы можете передавать видео и аудио HD-формата с компьютера на телевизор стандарта HDTV. Вы можете с легкостью переключаться между HDMI-входами и USB-портом при помощи пульта дистанционного управления и кнопки на коммутаторе.

# **1.2 КОНСТРУКТИВНЫЕ ОСОБЕННОСТИ**

- Четыре входа HDMI, один вход USB 2.0 и один выход HDMI
- Входы HDMI поддерживают максимальное разрешение до 1920x1080p, имеют пропускную способность 225 МГц/2,25 Гбит/с на канал (6,75 Гбит/с все каналы), поддерживают глубину цвета 12 бит на канал (36 бит на все каналы), технологию 3D для всех форматов, включая 1080p при 23,98/24 Гц, 720p при 59,94/60 Гц/50 Гц, и пропускную способность до 225 МГц
- Пропускная способность USB 2.0 для соединения с компьютерами составляет 480 Мбит/с
- Разрешение для USB 2.0 составляет до 1920х1080, включая 1600х1200, с пропускной способностью 1,65 Гбит/с / 165 МГц / 24 бит
- Поддерживаемые режимы монитора для USB: Основной, Расширенный, Зеркальный, Поворот
- Поддерживаемые компьютерные операционные системы: Windows: Windows 7 (64 бит), Windows 7 (32 бит), Windows Vista (64 бит), Windows Vista (32 бит), Windows XP (32 бит)

Mac: Mac OS X

## **2.0 СПЕЦИФИКАЦИИ**

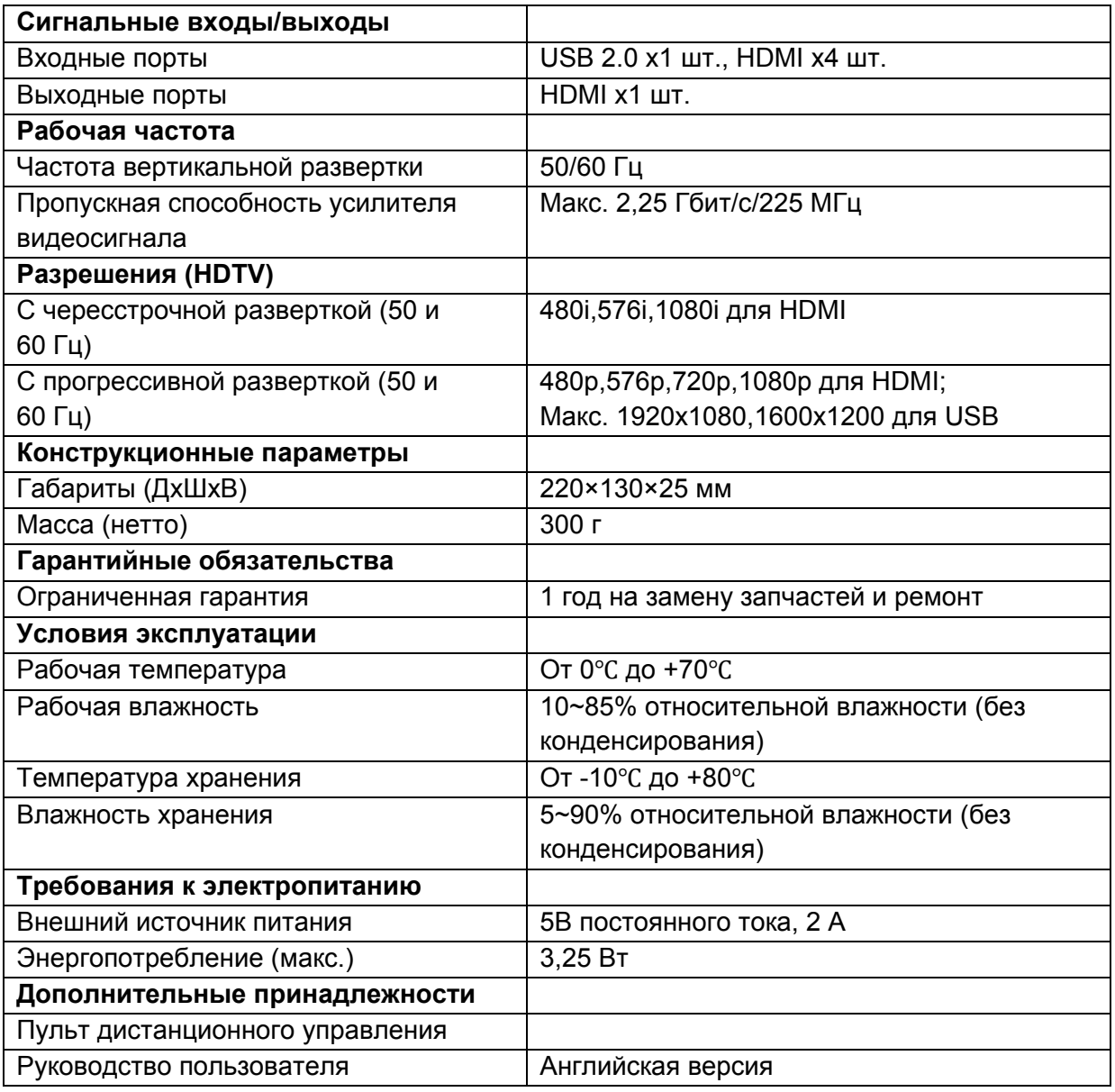

*Примечание: Спецификации могут быть изменены без предварительного уведомления.* 

## **3.0 КОМПЛЕКТ ПОСТАВКИ**

Перед использованием устройства проверьте упаковку и убедитесь, что в ней содержатся следующие позиции:

- Основное устройство x1 шт.
- Пульт дистанционного управления x1 шт.
- Блок питания постоянного тока 5В / 2A x1 шт.
- Руководство пользователя x1 шт.
- Диск CD-ROM для поддержки продукта x1 шт.

#### **4.0 ОПИСАНИЕ ПАНЕЛЕЙ УСТРОЙСТВА**

**Передняя часть**

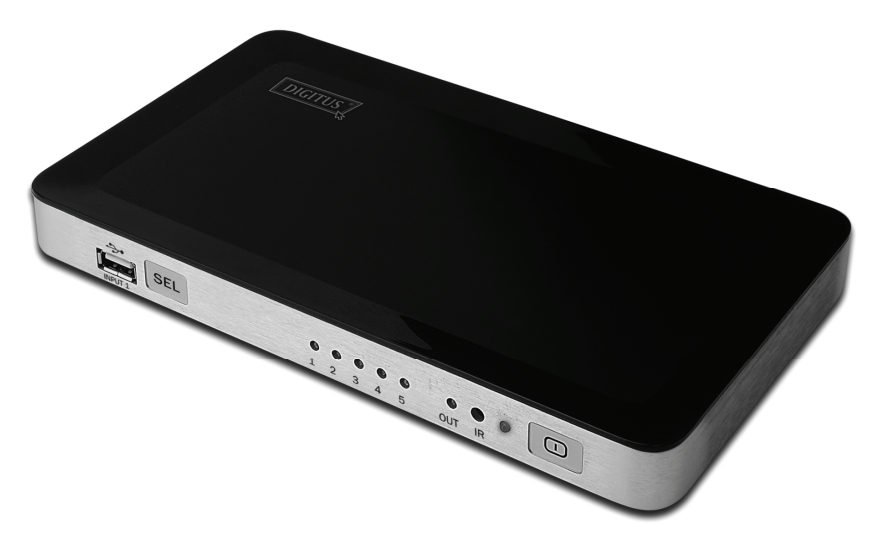

**Задняя часть**

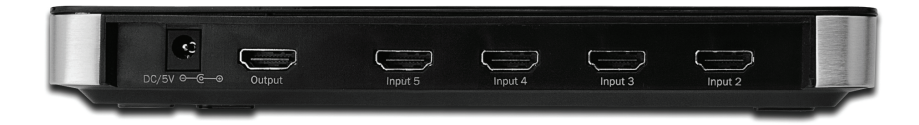

#### **5.0 ПОДКЛЮЧЕНИЕ И ЭКСПЛУАТАЦИЯ**

#### **1) Подключение**

- 1) Подключите устройства-источники к входам HDMI на данном изделии (соединительные кабели продаются отдельно).
- 2) Подключите компьютер к входу USB 2.0 на данном изделии с помощью одного USB-кабеля со штекерами на обоих концах.
- 3) Подключите телевизор стандарта HDTV к выходу HDMI на данном изделии.
- 4) Вставьте штекер блока питания постоянного тока на 5В в гнездо "DC/5V", после чего подключите вилку переменного тока в настенную розетку питания.

*Внимание: Вставляйте и извлекайте кабель аккуратно.* 

#### **2) Установка драйвера устройства**

На комплектном CD-диске имеются драйверы для Windows и Mac. Драйвер Windows поддерживает Windows 7 (64 бит), Windows 7 (32 бит), Windows Vista (64 бит), Windows Vista (32 бит), Windows XP (32 бит). Вставьте CD-диск в компьютер, и драйвер установится автоматически. Драйвер для Mac необходимо установить вручную. Для загрузки самого нового драйвера вы можете пройти по ссылке: http://www.displaylink.com/support/downloads.php

# **5.1 СХЕМА СОЕДИНЕНИЙ**

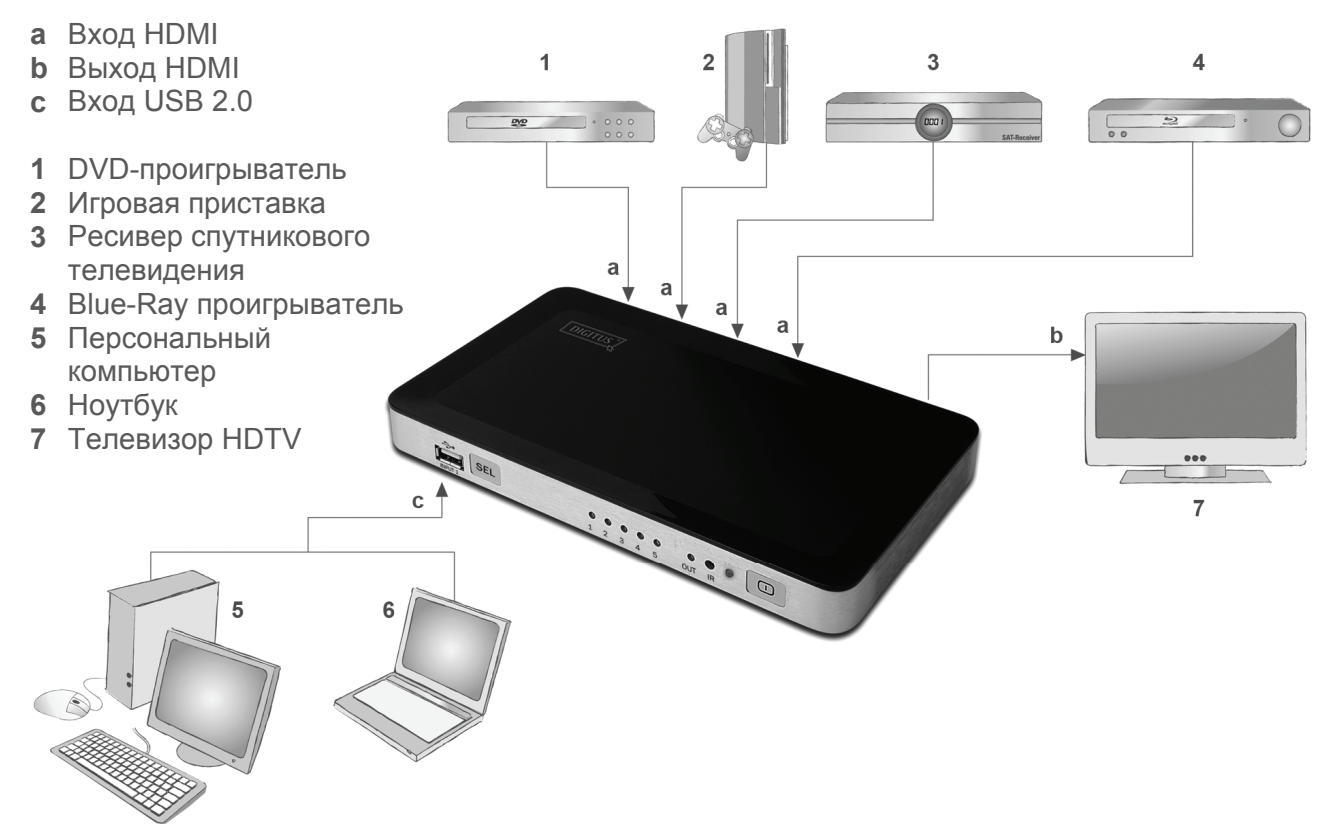